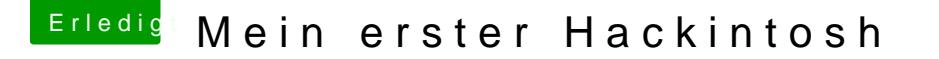

Beitrag von Nightflyer vom 2. Juni 2018, 16:51

## [Zitat von Chuck](https://www.hackintosh-forum.de/index.php/Thread/37506-Mein-erster-Hackintosh/?postID=418495#post418495) Norris

ich beziehe meine Updates für Kexte und Driver immer direkt über den App

und wie bekommst du fakeSMC, Whatevergreen, Lilu und Co. aus dem App St